#### Wayback: A User-level Versioning File System For Linux

#### Brian Cornell, Peter Dinda, and Fabián Bustamante

Computer Science Department Northwestern University

# **Really excited last night**

- Great idea for this presentation
- 3d rotating slides...
- Woke up this morning, Oh no!
- Too excited: no backup copy
- No RCS<sup>1</sup> or CVS<sup>2</sup> check-in
- Lucky, Wayback was there!
- Reverted back to yesterday afternoon, and here we are, aren't you glad?

# Outline

- Overview
- Related work
- How it works
  - User's perspective
- Behind the scenes
  - System's perspective
- Design decisions
- Performance
- Future work

## Wayback: Automatic Versioning

- Automatic: Versions files and directories without user interaction
- Universal: Versions files of all types
- Comprehensive: Never loses data
- Generic: Works over any directory on any base FS
- User-space: Implemented in user-space
  Free (GPL): http://wayback.sourceforge.net

## **Related Work**

- VMS operating system [K McCoy, 1990]
  - Version on close
- Elephant [D Santry, et al, 1999]
  - Exploit massive disks
- VersionFS stackable file system [Muniswamy-Reddy, et al, 2004]
  - Contemporaneous to this project
  - Implements different features
- Cedar [D. K. Gifford, et al, 1998], 3DFS [D. G. Korn, et al, 1989], CVFS [C. A. Soules, et al, 2003]

## How does it work?

- Three simple steps
- Remount folder
- Edit and work as normal
- Revert or extract old versions

### **Remount folder**

- Run wayback executable to remount
   wayback /mnt/data /home/brian/Projects
- Use mount.wayback script to simplify and mount for all users
  - mount.wayback /mnt/data /home/brian/Projects
- Files still at /mnt/data, but if you edit them at /home/brian/Projects, they are versioned

# Work normally

- Edit files with any editor
- Modify binary files too
- Move, rename, delete files
- Edit directories as much as you want
- Everything you do is recorded and remembered

#### **Revert or extract versions**

- List the versions of a file
  - vstat Wayback.sxi
- Revert a file to an old version
  - To a time: vrevert -d 15:00:00 Wayback.sxi
  - To a date:
    - vrevert -d 2004:06:29:15:00:00 Wayback.sxi
  - To a numbered version as listed by vstat: vrevert -n 5 Wayback.sxi
- Revert a directory to a date/time
  - vrevert -d 2004:06:29:15:00:00 Documents
- Note: Even reverting can be undone

### **Revert or extract versions**

- Extract versions to a different file
  - Same format as vrevert with a destination
  - vextract -d 2004:06:29:15:00:00 Wayback.sxi
    GoodWayback.sxi
- Delete the versioning if you're sure you don't need it anymore
  - vrm Wayback.sxi
  - All versioning info for the file is permanently deleted
  - File is not deleted. To delete file and versioning, first delete file, then versioning.

## **Behind the Scenes**

- FUSE<sup>1</sup> module sends all FS calls to Wayback
- Everything kept track of transparently
- Hidden log files, one per file or directory
- File operations recorded
- Directory operations recorded

1: M. Szeredi,, *Filesystem in USEr space*, http://sourceforge.net/projects/avf

# Log Files

- Every versioned file has a hidden log file
  Wayback.sxi. versionfs! version
- Every directory has a hidden catalog
  Documents/. versionfs! version
- Logs created as soon as needed
- Logs omitted from directory listing by Wayback
- Logs in binary custom format

# **File Operations**

- On every write or truncate, entry appended to log
- Data needed to undo write or truncate is written

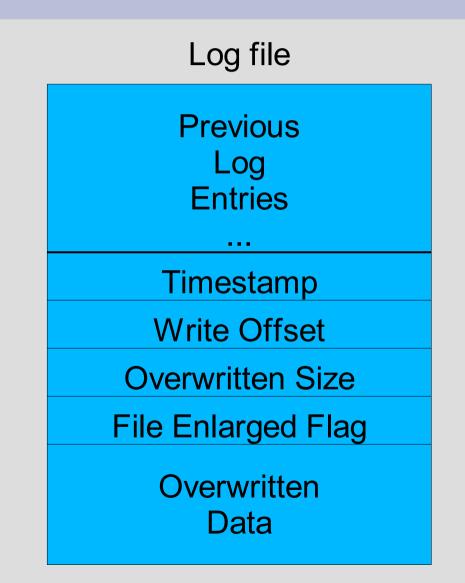

# **Directory Operations**

- When files are changed in a way that changes their directory entries, directory catalog is updated
- Every operation writes timestamp and action ID
- Specific data per operation

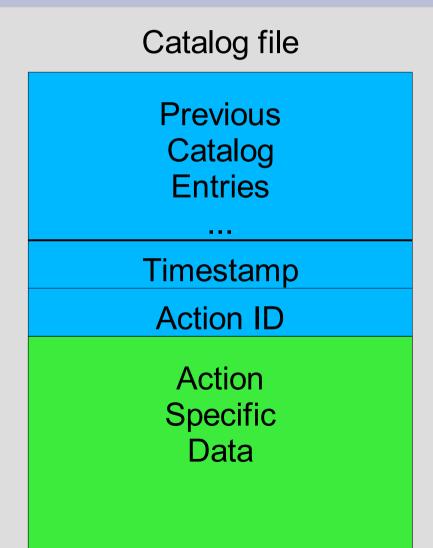

# Dir Ops: Create, Mkdir

 Just needs to know name so it can be deleted on revert

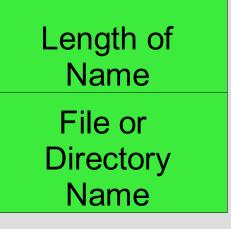

# Dir Ops: Rm

- First, file is truncated to 0 bytes
  - File version log now has backup
- Record file attributes
  - Mode, owner, times
- Record filename
- Record destination for symbolic link

| Mode        | UID           | GID         |
|-------------|---------------|-------------|
| Access Time | Modified Time | Create Time |

**Attributes Contents:** 

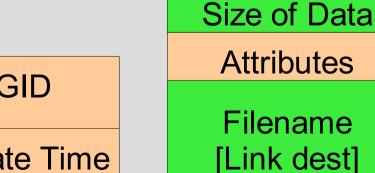

# Dir Ops: Rmdir, Rename

- Rmdir actually does rename and omits from directory listing
  - Don't want to lose logs for files in directory
- Record old and new names

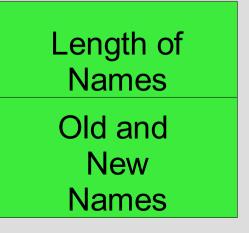

# Dir Ops: Chmod, Chown, Utime

 Just need to know the filename and the old attributes

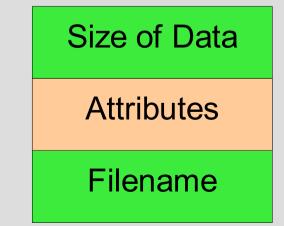

# **Design Decisions**

- User vs kernel level
  - User: Remount any base FS
  - User: Development easier, more stable
  - Kernel: Faster
- Undo vs redo log
  - Undo: Everything always retained as long as current version is not lost
  - Undo: No overhead of initial file copy
  - Redo: Files recoverable even if the current version is lost

# **Design Decisions**

- FUSE vs other user level modules
  - It's modern and actively developed
  - It works with kernels 2.4 and 2.6
  - It gives complete but simple access to FS operations
  - It's written in C (with which we are more familiar)

## **Design Decisions**

- Comprehensive versioning vs others
  - Record every operation that ever happens
  - Periodic: Choose time-granularity of versioning
  - Version on close: Assume one logical operation per file open
- Individual log per file vs central log
  - Individual: No central point of failure
  - Individual: Simple, logs stay with files
  - Central: Doesn't consume inodes as fast

# What's the cost of Wayback?

- 3 performance tests
  - Bonnie<sup>1</sup>: Large file reads and writes
  - Andrew<sup>2</sup>: Typical use and compilation estimation
  - RCS: Versioning comparison with RCS
- Tested with ext3, FUSE, and Wayback

1: T. Bray, http://www.textuality.com/bonnie 2: J. Howard, et al, 1988.

### **Test machines**

#### Tests on 3 machines

- Machine A: Normal
  - Athlon XP 2400
  - 512 Mb memory
  - 2.5 in notebook hard drive
- Machine B: Slow disk
  - Pentium IV 2.2 Ghz
  - 512 Mb memory
  - USB 1.1 hard drive
- Machine C: Slow processor
  - Celeron 500 Mhz
  - 128 Mb memory
  - 2.5 in notebook hard drive

#### Bonnie: 30-70% max overhead

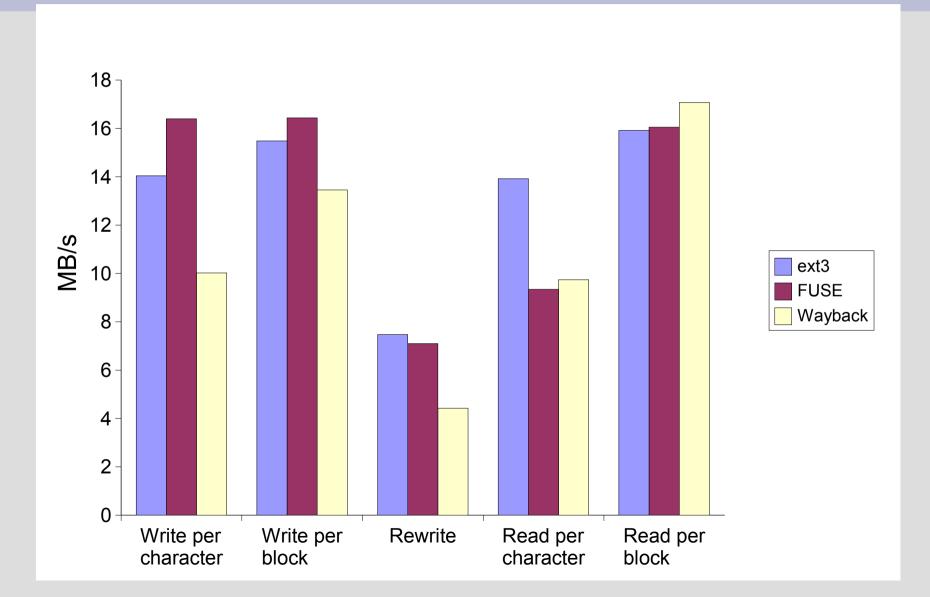

### **Modified Andrew Benchmark**

- Andrew uses Makefile to run five phases with Sun graphical source code
- Modification uses Perl and Linux wm
- Five phases:
  - 1: Directory creation (mkdir)
  - 2: Copying files (cp)
  - 3: Stating files (Is -I)
  - 4: Reading files (grep and wc)
  - 5: Compilation (gcc)

#### Andrew: Compile 15% slower

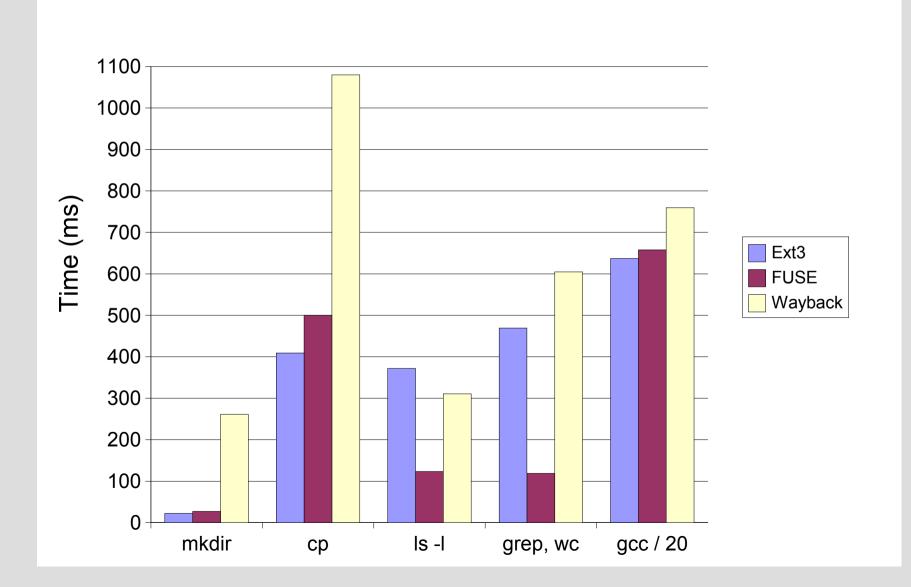

# **RCS Comparison**

#### 3 traces

- Binary write:
  - Random small changes with write system call
- Binary file:
  - Random small changes, but rewrite whole file
- Text:
  - Random changes to lines in text file
- 11 configurations
  - Wayback
  - RCS checkin after every k changes, k=1..10

### **RCS: Wayback Faster**

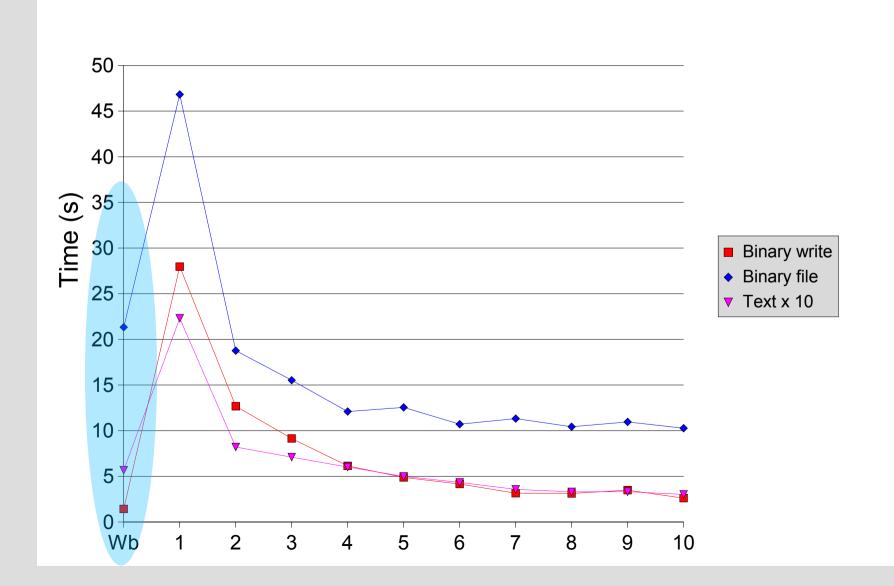

## **Future Work**

- Log compression
  - Remove unnecessary granularity
- Garbage collection
  - Remove old versions
- Limiting
  - Limit number or size of versions
- Customizable versioning
  - Filter to only version some files, not others
- Migration of virtual machines
  - Undo/redo to sync virtual machines

# Summary

- Don't lose important data!
- RCS, CVS, etc require user action
- Wayback automatically versions
  - Remount directory with versioning
  - Edit files as normal
  - Writes are written as undo information
  - Easy to revert or extract to any time
- Wayback faster than RCS even excluding user time

#### Get it!

#### It's free! (Gnu General Public License)

#### http://wayback.sourceforge.net

# **RCS Size Comparison (MB)**

| File Type     | Binary Write | Binary File | Text      |
|---------------|--------------|-------------|-----------|
| Wayback       | 1157456.4    | 106347428.0 | 2182218.0 |
| RCS Period 1  | 2242325.4    | 3856521.8   | 101062.2  |
| RCS Period 2  | 2237020.7    | 3779180.4   | 96134.2   |
| RCS Period 3  | 2233854.1    | 3731427.8   | 94336.4   |
| RCS Period 4  | 2234384.4    | 3719578.2   | 93597.1   |
| RCS Period 5  | 2233716.4    | 3700853.4   | 93095.3   |
| RCS Period 6  | 2227924.3    | 3621657.1   | 92375.5   |
| RCS Period 7  | 2230300.3    | 3635107.2   | 92321.2   |
| RCS Period 8  | 2227552.2    | 3590195.5   | 91960.0   |
| RCS Period 9  | 2231124.4    | 3625548.8   | 92060.8   |
| RCS Period 10 | 2232218.7    | 3629717.4   | 92045.2   |

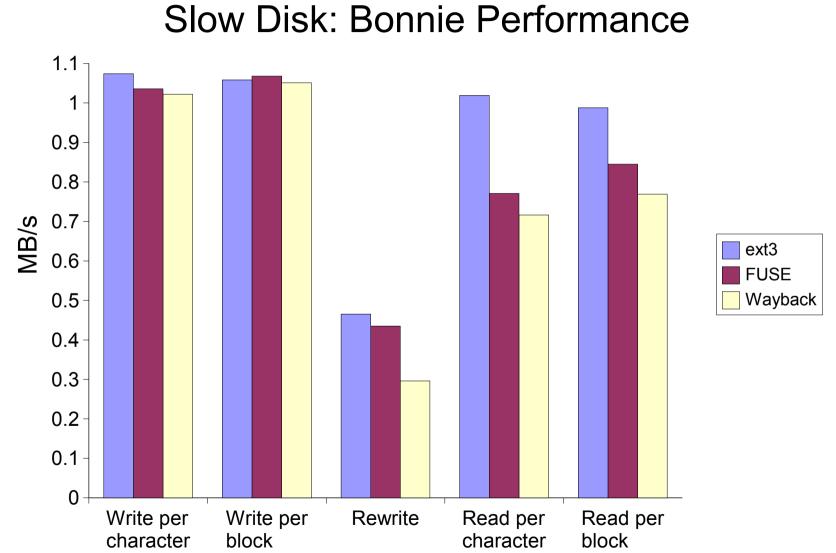

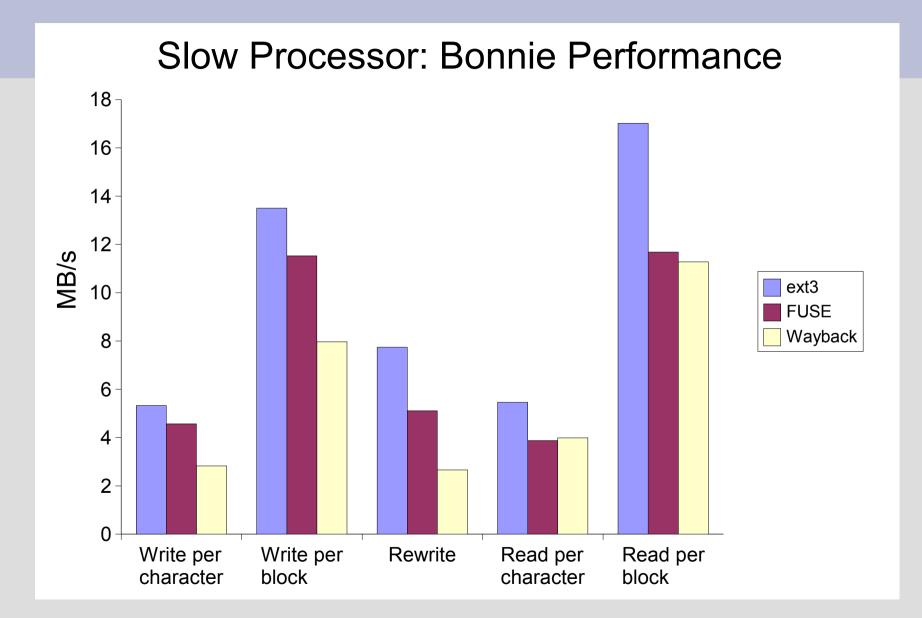

#### Slow Disk: Andrew Performance

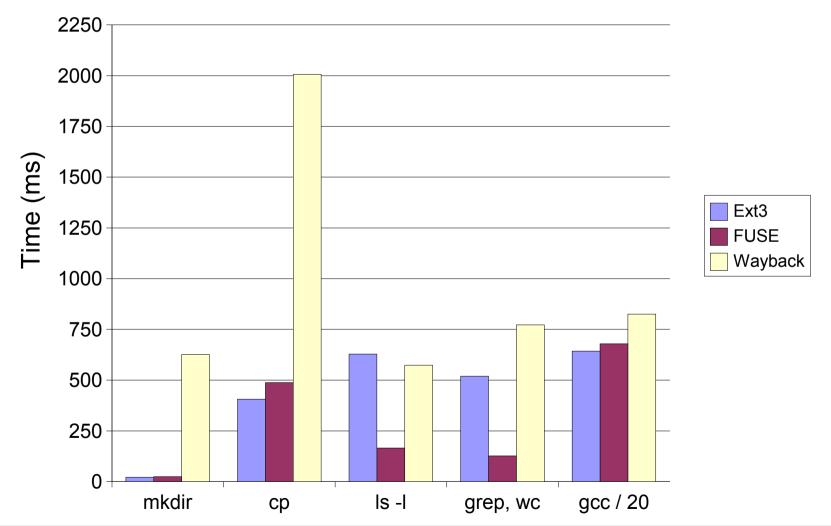

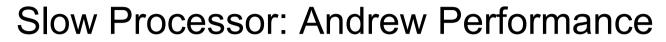

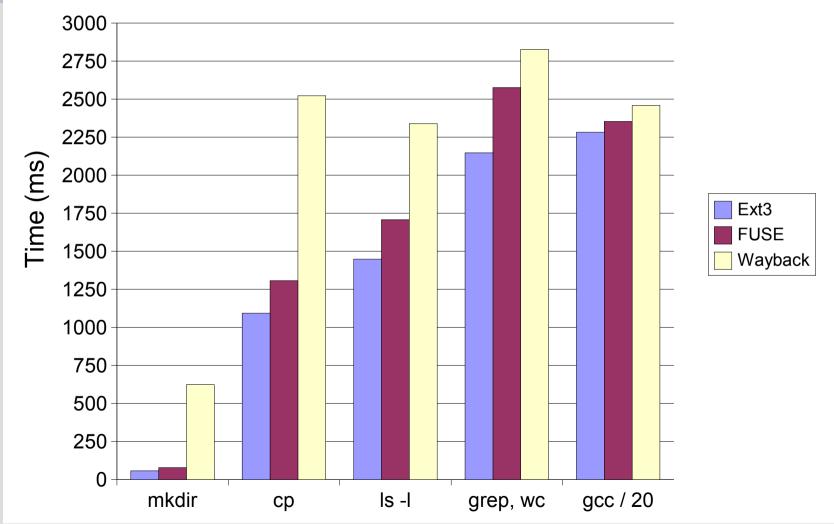

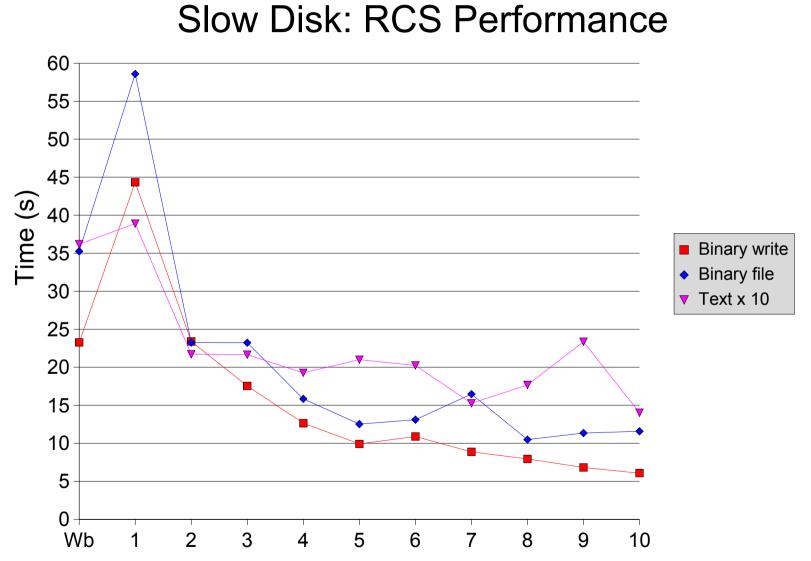

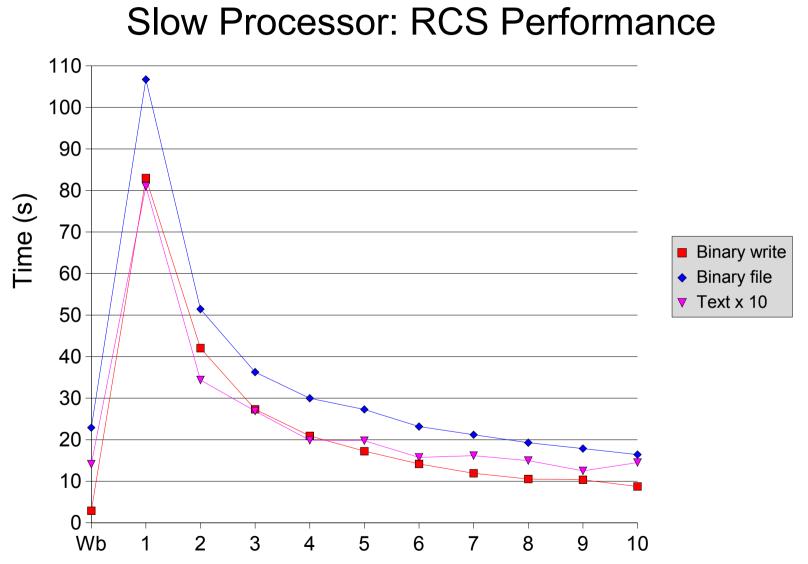